# <span id="page-0-0"></span>**Kiosk Public Space**

## Welcome to the Employee Kiosk Community

The Employee Kiosk application for Ohio school districts is integrated with the **Uniform State Payroll System** (USPS) for HR needs. **To login to Employee Kiosk, click on the image.**

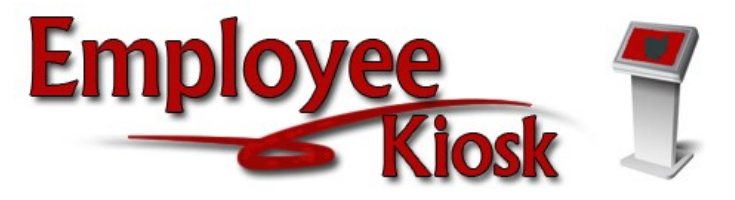

It provides district employees with online access to their position details, leave balances, pay slips, and W2 information. Employees can create leave requests according to their district's leave workflow. Leave requests can be exported and imported into attendance in USPS.

It has an **Individual Professional Development** (IPDP) feature that allows districts to track progress for teacher certification renewal.

### Kiosk Documentation

## IPDP Documentation

Search this documentation

Search this documentation

#### Search this documentation

Recently Updated Pages

[Kiosk Public Space](#page-0-0) Dec 16, 2022 • updated by [Jeff Davis](https://community.mcoecn.org/display/~jeff.davis) • view [change](https://community.mcoecn.org/pages/diffpagesbyversion.action?pageId=11076137&selectedPageVersions=37&selectedPageVersions=36) [Kiosk Public Space](#page-0-0) Jul 14, 2022 • updated by [Mary Adams](https://community.mcoecn.org/display/~mary.adams) • [view](https://community.mcoecn.org/pages/diffpagesbyversion.action?pageId=11076137&selectedPageVersions=32&selectedPageVersions=31)  [change](https://community.mcoecn.org/pages/diffpagesbyversion.action?pageId=11076137&selectedPageVersions=32&selectedPageVersions=31) [Frequently Asked Questions](https://community.mcoecn.org/display/KIOSPublic/Frequently+Asked+Questions) Nov 21, 2019 • updated by Anonymous • [view](https://community.mcoecn.org/pages/diffpagesbyversion.action?pageId=12451947&selectedPageVersions=9&selectedPageVersions=8)  [change](https://community.mcoecn.org/pages/diffpagesbyversion.action?pageId=12451947&selectedPageVersions=9&selectedPageVersions=8) [Kiosk Public Space](#page-0-0) Oct 30, 2019 • updated by Anonymous • [view](https://community.mcoecn.org/pages/diffpagesbyversion.action?pageId=11076137&selectedPageVersions=31&selectedPageVersions=30)  [change](https://community.mcoecn.org/pages/diffpagesbyversion.action?pageId=11076137&selectedPageVersions=31&selectedPageVersions=30) [Kiosk Public Space](#page-0-0) May 11, 2018 • updated by Anonymous • view [change](https://community.mcoecn.org/pages/diffpagesbyversion.action?pageId=11076137&selectedPageVersions=25&selectedPageVersions=24)

#### Featured Updated Pages

[Frequently Asked Questions](https://community.mcoecn.org/display/KIOSPublic/Frequently+Asked+Questions)

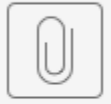

KIOSK Enhanceme...nt-5-3-2022.pdf

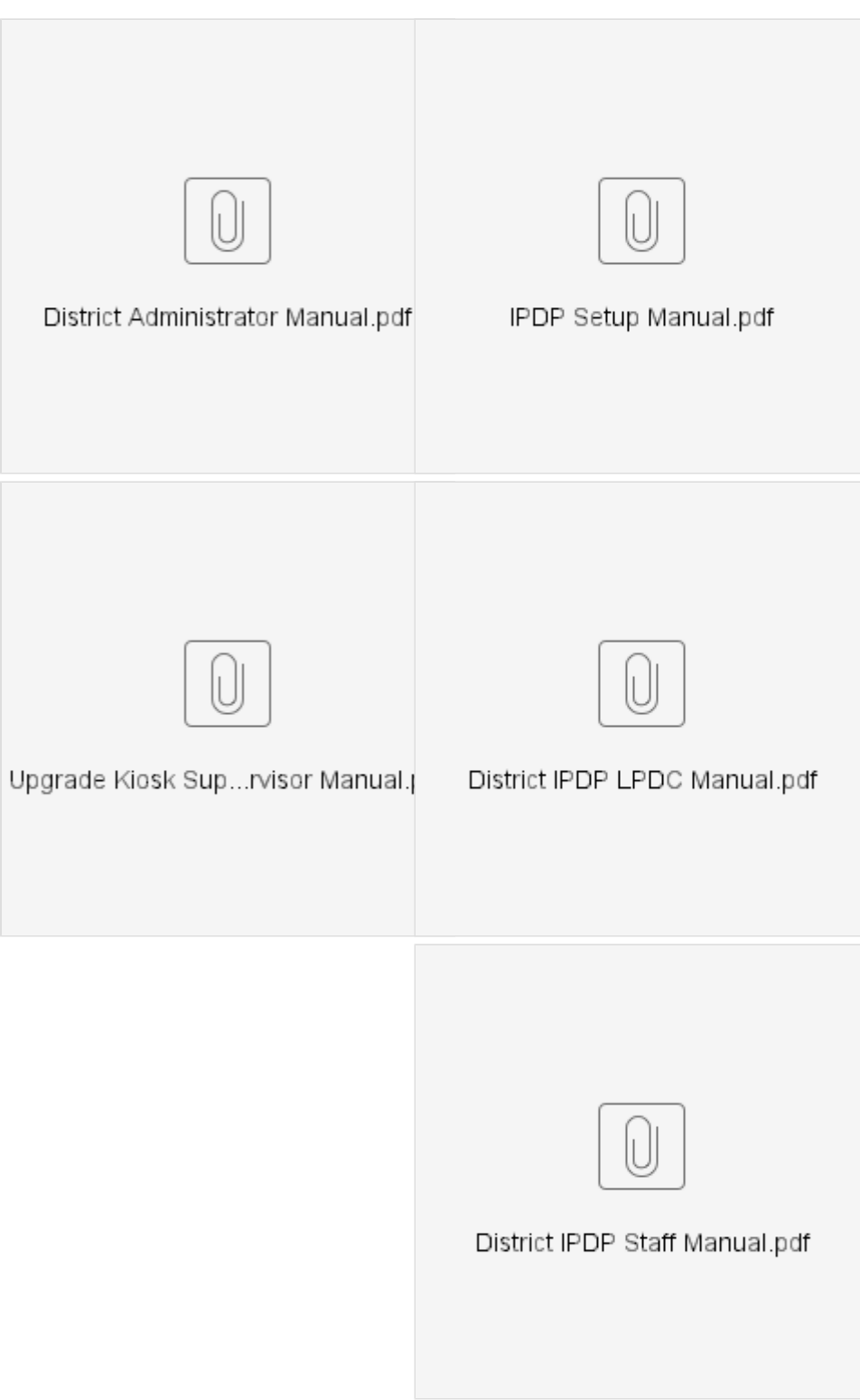

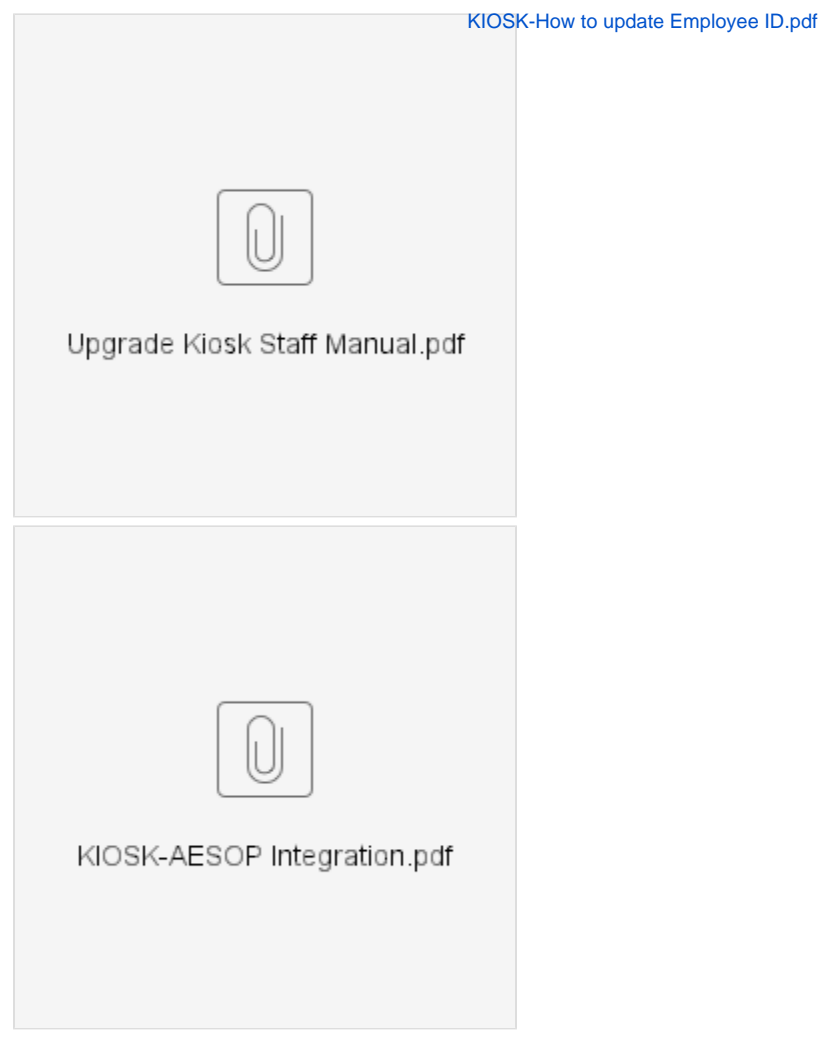

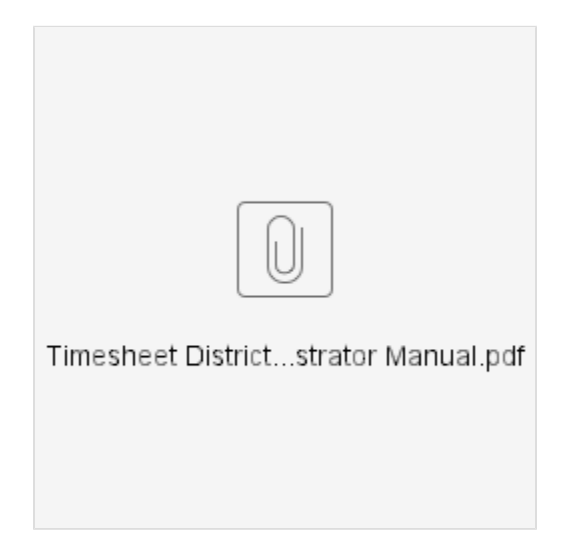